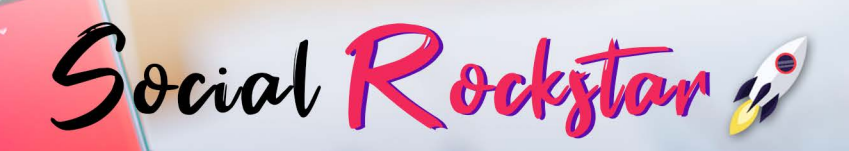

i pi

# ShadowQuit<sup>20</sup>

La guida definitiva per uscire dalle penalità di Instagram!

Judy Bantix

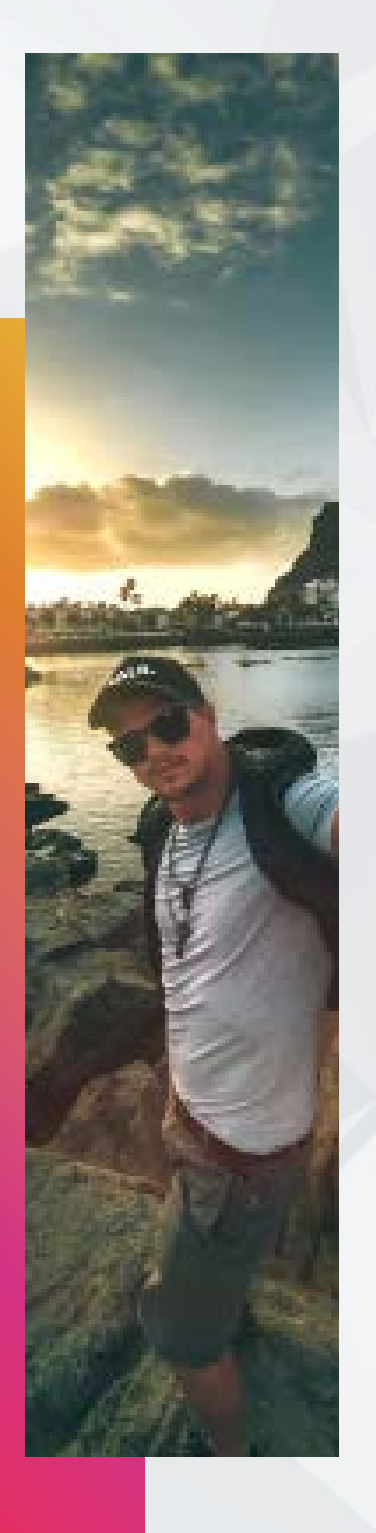

SHADOWQUIT

1

### **Introduzione**

Ciao e grazie di aver scaricato **ShadowQuit**, la guida definitiva per uscire dal così chiamato shadowban e da qualsiasi altra penalità che potrebbe colpire il tuo profilo Instagram.

Tante volte mi contattano delle persone chiedendomi come mai hanno poche visualizzazioni alle stories improvvisamente o notano un calo delle interazioni o della copertura dei propri post, ecco quando capitano situazioni del genere la causa quasi sempre, a meno che non sia un problema direttamente collegato alle funzionalità di Instagram, è da attribuire a una o più penalità che colpiscono il profilo in questione.

Grazie a questa guida ti sarà molto più semplice poter liberare il tuo profilo dalle penalità, ti basterà seguire passo passo il procedimento di pulizia per far tornare il tuo profilo alla normalità in un tempo relativamente breve.

Bene, direi di non perdere altro tempo e cominciare subito.

Quelli che troverai qui sotto sono i passaggi esatti che devi seguire, mi raccomando, seguili alla lettera sopratutto rispettando i tempi di attesa indicati, è veramente molto **importante**!

#### **Il metodo**

Andy Bantix

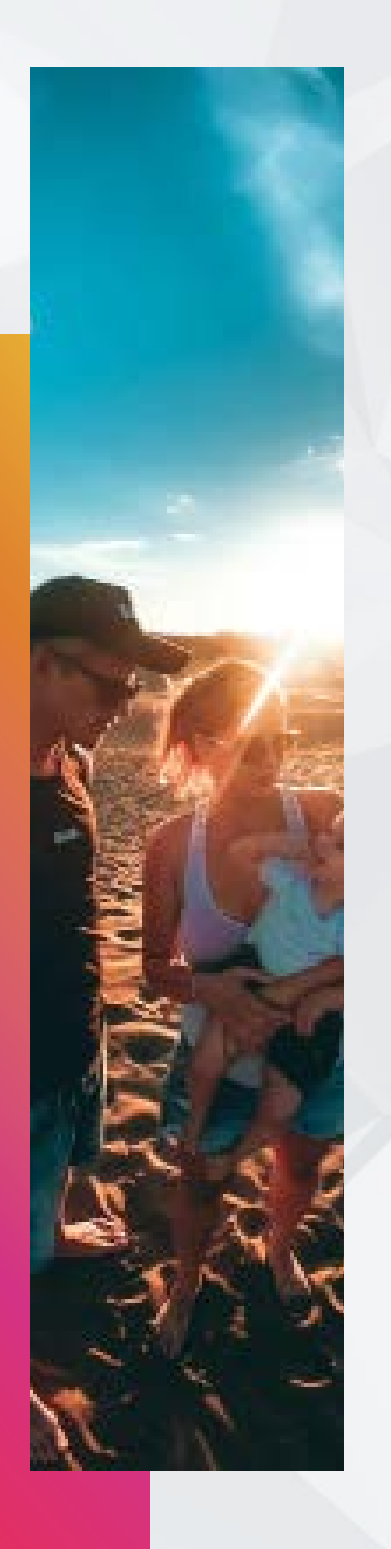

SHADOWQUIT

2

## **O** PUNTO UNO

Imposta il tuo profilo da business a privato: questa sicuramente è una buona mossa per uscirne in quanto le pagine business potrebbero essere frenate da Instagram per incoraggiarle ad utilizzare sponsorizzazioni a pagamento.

Non preoccuparti, potrai sempre tornare a un profilo business quando lo vorrai. Se hai un profilo Business questo è il primo passo che devi assolutamente fare.

### **O** PUNTO DUE

Disconnettiti per un pò: Prenditi una pausa da qualunque azione, follow/unfollow, commenti, likes etc.. Insomma fai finta di non avere instagram per circa 24 ore, meglio se arrivi a **48h**. Forse ti può essere di aiuto fare il logout dal tuo profilo per non avere la tentazione di entrarci.

Lo so non è semplice, Instagram è ormai una presenza costante nelle nostre giornate, ma è fondamentale che tu esegua questo passaggio.

NB: ovviamente nel caso tu faccia utilizzo di servizi di automazione professionali come *iGrowth* devi mettere in pausa anche questi pochi compiono azioni dal tuo profilo, e in

Andy Banfux

questo momento il tuo profilo deve cessare qualsiasi tipo di attività. Nel caso di igrowth ti basta contattare il servizio clienti su Facebook o Instagram e chiedere che vengano messe in pausa tutte le attività fino a nuovo avviso.

## **PUNTO 30**

Torna nuovamente al tuo profilo aziendale: Passate le 24/48 ore circa, effettua nuovamente il login e passa di nuovo al tuo profilo aziendale (ovviamente non devi farlo se il tuo è un profilo privato o avevi già un profilo personale).

Finalmente l'attesa è finita e puoi tornare ad accedere al tuo profilo! Questi primi 3 passaggi sono stati fondamentali per ripulire il tuo profilo.

## $\bigcirc$  PUNTO 4 $\bigcirc$

Pubblica al massimo un post al giorno: In questo periodo devi andarci piano con le pubblicazioni per cui limitati a un massimo di una pubblicazione al giorno senza utilizzare hashtags.

Alcuni hashtag (come #Booty, #Instagirl, #Newyears etc..) infatti potrebbero essere stati segnalati come spam o non sono visti di buon occhio dall'algoritmo di Instagram.

SHADOWQUIT

Andy Bantix

Continua così per almeno 7 giorni pubblicando una sola foto senza alcun hashtag, mi raccomando, nessun hashtag assolutamente e nemmeno nessun tag nella foto del profilo.

In questo periodo non usar neanche hashtag nelle tue Instagram Stories.

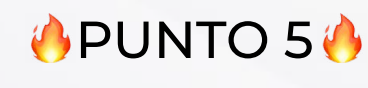

Riprendi la normalità: Dopo minimo 7 giorni tutto dovrebbe essere tornato alla normalità e dovresti vedere il tuo engagement risalire. Dobbiamo però verificare che sia così: pubblica un post utilizzando solo 2 hashtag che siano molto piccoli (meno di 10.000 ricerche) e appena hai pubblicato clicca sugli hashtag e spostati alla voce "recenti", se tutto fila liscio dovresti vedere la tua foto tra le ultime pubblicate.

Ora hai due scenari possibili, nel primo caso vedendo il tuo post nei recenti tutto dovrebbe essere a posto e puoi riutilizzare gli hashtag mantenendoti sempre nel range massimo di 30 e cambiandoli spesso ( usare sempre gli stessi è uno dei modi con cui puoi ricevere penalità per il tuo profilo). ti consiglio comunque di usare dai 22 ai 26 hashtag, dopo alcuni test è risultato il range ottimale.

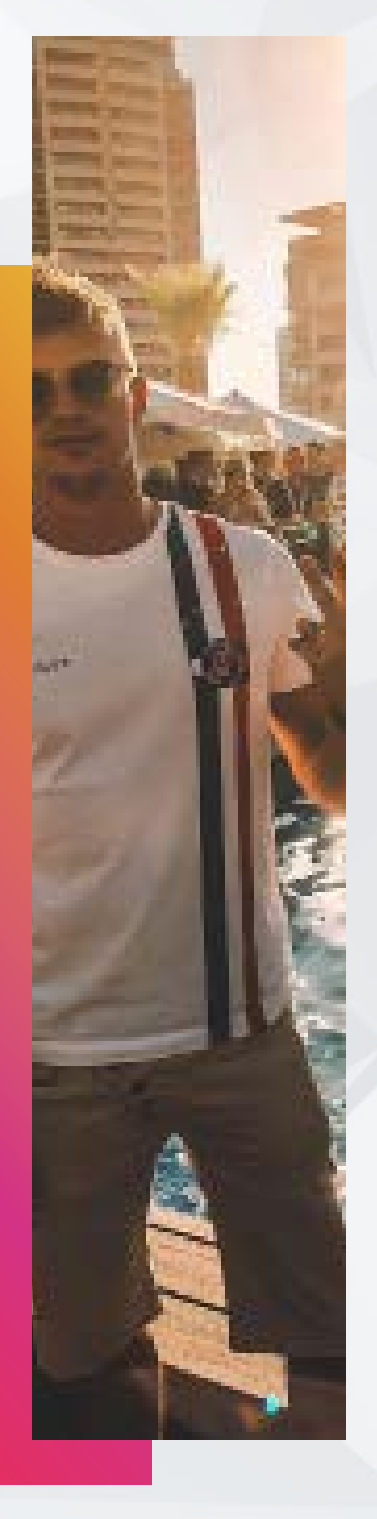

Andy Banky

Nel caso in cui invece non vedi il tuo post nei recenti vuol dire che hai ancora delle penalità sul profilo e non puoi fare altro che ritornare al punto 4 e ripeterlo per altri 7 giorni e così via, finche non avrai un riscontro positivo al punto 5.

Pochissime volte è stato necessario ripetere il punto 4 ma te l'ho spiegato perché può capitare e quindi volevo che sapessi cosa fare nel caso di esito negativo nel punto 5.

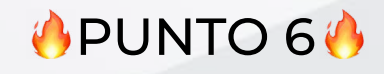

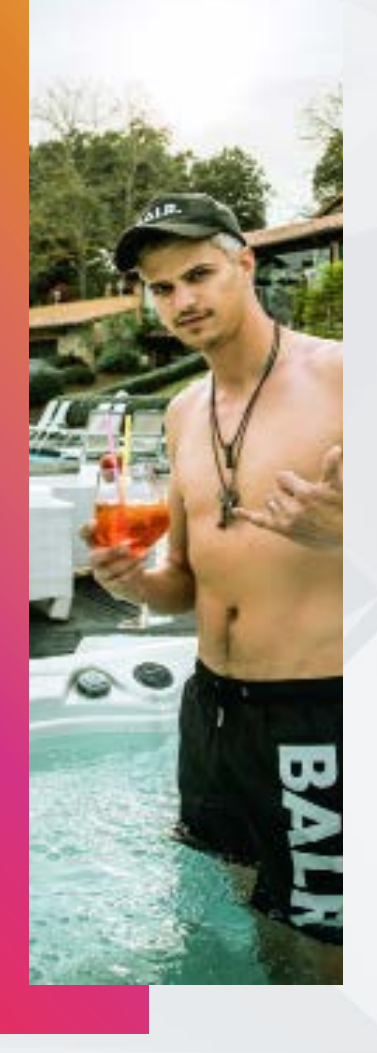

SHADOWQUIT

5

Mantieni il tuo profilo **attivo**: Per tutta la durata della procedura (ad eccezione delle 24/48 ore di silenzio), mantieni moderatamente attivo il tuo profilo facendo qualche commento, mettendo qualche like, caricando storie etc.. Perché se non lo fai, il tuo range scenderà ancora di più e sarà molto più difficile risalire di nuovo.

Ma ricordati di non esagerare perché Instagram sta osservando le tue mosse.

Un altra cosa che puoi fare se credi di essere stato colpito dallo "Shadowban" è quella di fare una segnalazione ad Instagram.

Accedi al tuo account, vai nella pagina impostazioni e scorri fino alla voce "segnala un problema" e poi clicca su "qualcosa non funziona", dopodiché scrivi un messaggio che spiega cosa non va ed invialo.

Andy Bantix

Instagram prenderà in carico la tua richiesta e forse ti risponderà qualcosa.

Una volta terminato il procedimento puoi ritornare al normale utilizzo in tutte le funzioni, puoi anche riattivare il servizio di crescita (se prima lo utilizzavi) attenzione però molti servizi di crescita sono improvvisati e molto spesso sono propio la causa delle penalità ricevute quindi affidati sempre e solo a servizi professionali con risultati dimostrabili.

Prima di salutarci volevo invitarti a guardare il nostro servizio **Ghost Cleaner**, un nuovo servizio che abbiamo lanciato che ti permetterà di ripulire il tuo account e aumentare di conseguenza l'engagement del tuo profilo.

Troverai tutta la spiegazione e i dettagli del servizio nella pagina di presentazione che puoi raggiungere velocemente cliccando sul pulsante che trovi qui sotto!

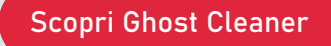

SHADOWQUIT

Andy Bantix

## **Conclusione**

Ricordati che la prevenzione è la migliore arma per questo tipo di penalizzazione, per cui cerca di utilizzare le principali funzioni di instagram rispettando le condizioni di utilizzo imposte senza abusarne.

Sono sicuro che questo metodo ti sarà di aiuto per uscire da questa antipatica situazione del tuo profilo che però non è nulla di grave e/o irrisolvibile come hai visto.

Ti aspetto sul mio profilo Instagram [@andybanfi](https://www.instagram.com/andybanfi/) , una volta fatta tutta la procedura, mandami un Direct per sapere come è andata mi farà molto piacere avere il tuo feedback e sapere se hai risolto il problema!

A Presto!

SHADOWQUIT